# MAPS™ GSM A Interface Emulator

**GSM A Interface Emulation Over IP and TDM** 

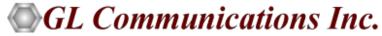

818 West Diamond Avenue - Third Floor, Gaithersburg, MD 20878 Phone: (301) 670-4784 Fax: (301) 670-9187 Email: <a href="mailto:info@gl.com">info@gl.com</a> Website: <a href="mailto:https://www.gl.com">https://www.gl.com</a>

### **GSM A Interface Emulation**

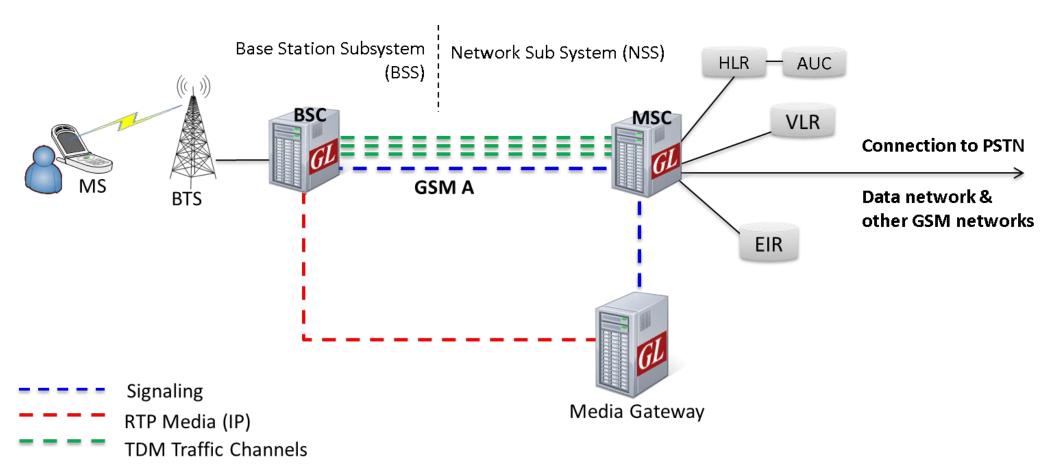

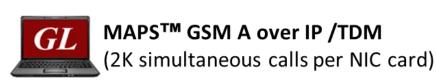

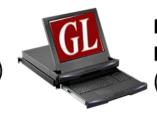

MAPS<sup>™</sup> GSM A over IP HD RTP Generator Hardware (w/ 2 x 10G cards; w/ 4 x 1G cards)

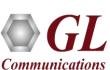

#### Main Features

- Complete GSM A signaling emulation over IP along with RTP traffic
- Supports transmission and detection of RTP traffic Auto digits, voice file, single /dual tones, Fax, IVR, and User defined traffic
- Access to all BSSMAP and DTAP message parameters like TMSI, IMSI, CIC, MCC, LAC, and more
- User controlled access to optional parameters such as timers
- Supports Authentication, TMSI Reallocation, Encryption, and other optional procedures
- Ready scripts for Mobile Originating, Mobile Terminating, Location Updating procedures, Mobile Originating and Terminating SMS, and Handover Management procedures
- Auto packet impairment with Latency, Packet Effects, and Packet Loss
- Supported codec types include G.711, G.729, G.726, GSM, AMR, EVRC, SMV, iLBC, SPEEX, G.722, and more.
   \*AMR, EVRC variants requires additional licenses
- User-friendly GUI for configuring the SCTP/TCP Layer
- HD appliance supports high density call emulation of up to 20,000 calls with traffic (5000 calls per port) Requires
  additional hardware and licenses

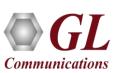

## Main Features(Contd.)

- Setup a virtual real-time GSM network emulating all the network elements using '2G and 2.5G GSM GPRS
  Communications Network Lab Suite'
- Supports all Call Control, Mobility Management, Radio Resource Management, SMS (Short Message Service), and Handover Management procedures
- Multiple UE related information can be accessed directly from Database, CSV files, or through regular XML Profiles for bulk call generation
- CSV or Database based profiles support massive number of UE records, and also support SMS calls ratio option to dynamically control the ratio of SMS and Voice calls to be generated
- Supports user defined graphs and statistics for monitoring performance of Signaling and RTP traffic
- Export call statistics PDF and XML file format report generation
- Customization of traffic parameters to be calculated and displayed for voice quality metrics such as Listening MOS,
   Conversational MOS, Packet Loss, Discarded Packets, Out of Sequence Packets, Duplicate Packets, Delay and
   Jitter
- Multi homing with multiple IP address configuration for single node is supported to keep the SCTP link continuously
  active between the connected nodes

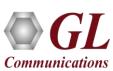

# **Supported Protocol Standards**

#### **GSM A IP Interface Protocol Standards**

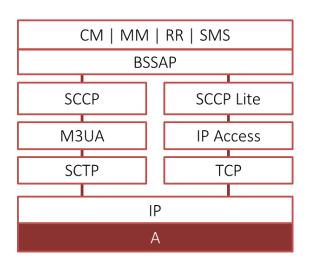

#### **GSM A TDM Interface Protocol Standards**

| CM   MM   RR   SMS |  |  |
|--------------------|--|--|
| BSSAP              |  |  |
| SCCP               |  |  |
| MTP3               |  |  |
| TDM                |  |  |

| Supported Protocols | Standard / Specification Used                                |
|---------------------|--------------------------------------------------------------|
| SCCP                | Q.713, CCITT (ITU-T) Blue Book                               |
| SCTP                | RFC 4960                                                     |
| TCP                 | RFC 793                                                      |
| M3UA                | RFC 3332                                                     |
| BSSMAP / DTAP       | 3GPP TS 08.08 V8.9.0, 3GPP TS 48.008 V10.0.0 (2011-01)       |
| MM/CC               | 3GPP TS 04.08 V7.17.0                                        |
| RR                  | 3GPP TS 04.18 V8.13.0                                        |
| SMS                 | 3GPP TS 03.40 V7.5.0 &                                       |
|                     | 3GPP TS 04.11 V7.1.0 GSM 03.38 version 7.2.0<br>Release 1998 |

| Supported Protocols | Standard / Specification Used                                |
|---------------------|--------------------------------------------------------------|
| SCCP                | Q.713, CCITT (ITU-T) Blue Book                               |
| M3UA                | RFC 3332                                                     |
| BSSMAP / DTAP       | 3GPP TS 08.08 V8.9.0, 3GPP TS 48.008 V10.0.0 (2011-01)       |
| MM/CC               | 3GPP TS 04.08 V7.17.0                                        |
| RR                  | 3GPP TS 04.18 V8.13.0                                        |
|                     | 3GPP TS 03.40 V7.5.0 &                                       |
| SMS                 | 3GPP TS 04.11 V7.1.0 GSM 03.38 version 7.2.0<br>Release 1998 |

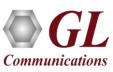

# Mobile Originating Call (MOC) Procedure

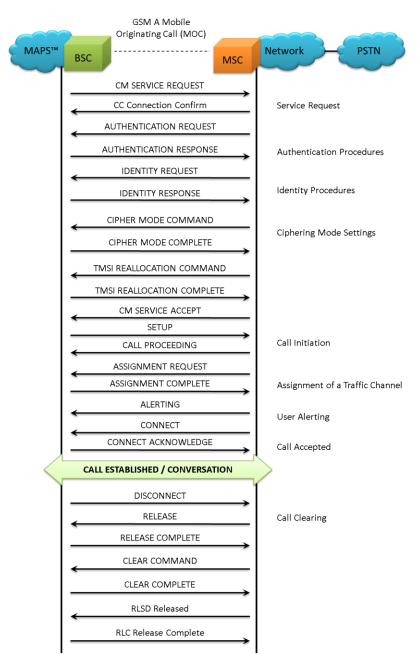

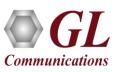

## **MOC Call Generation and Reception**

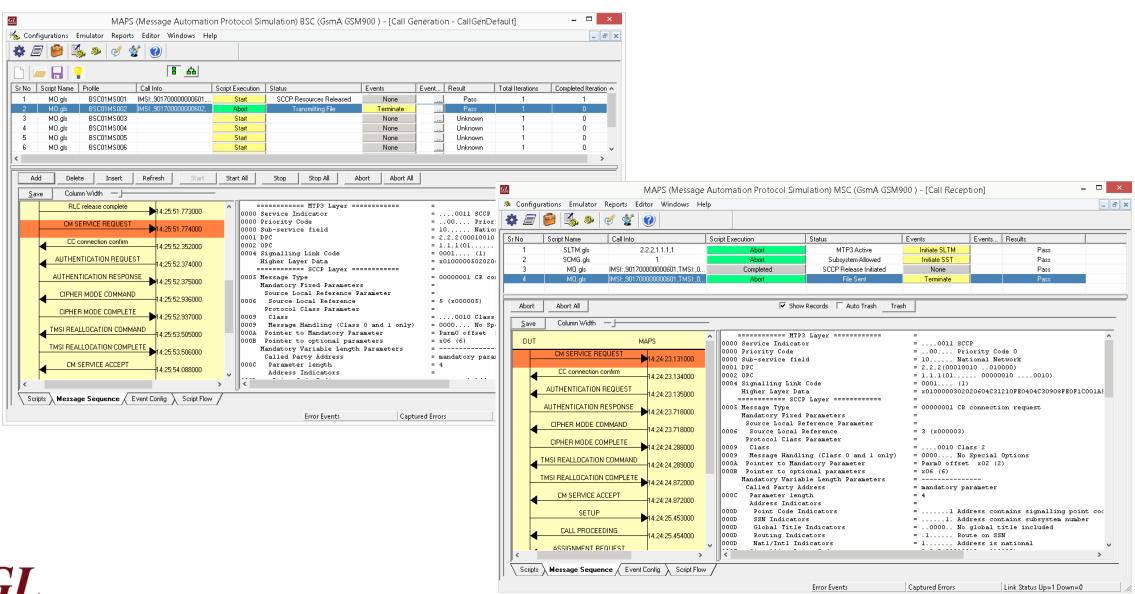

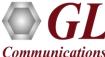

# Mobile Terminating Call (MTC) Procedure

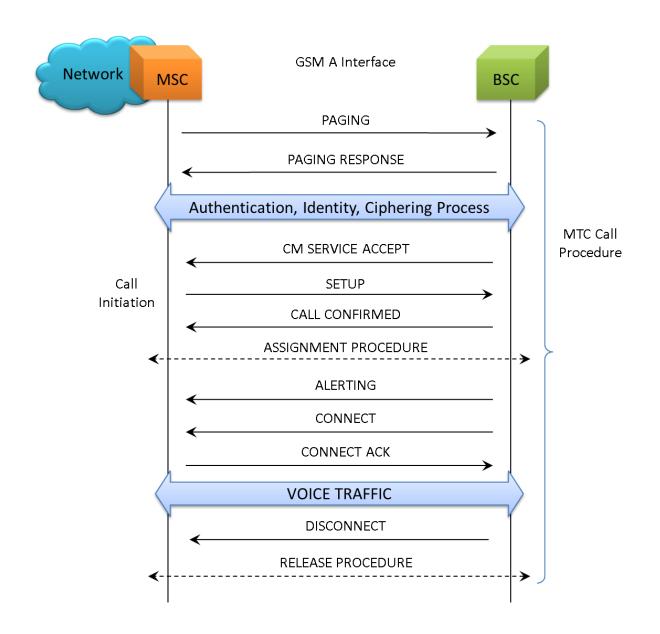

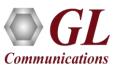

## MTC Call Generation and Reception

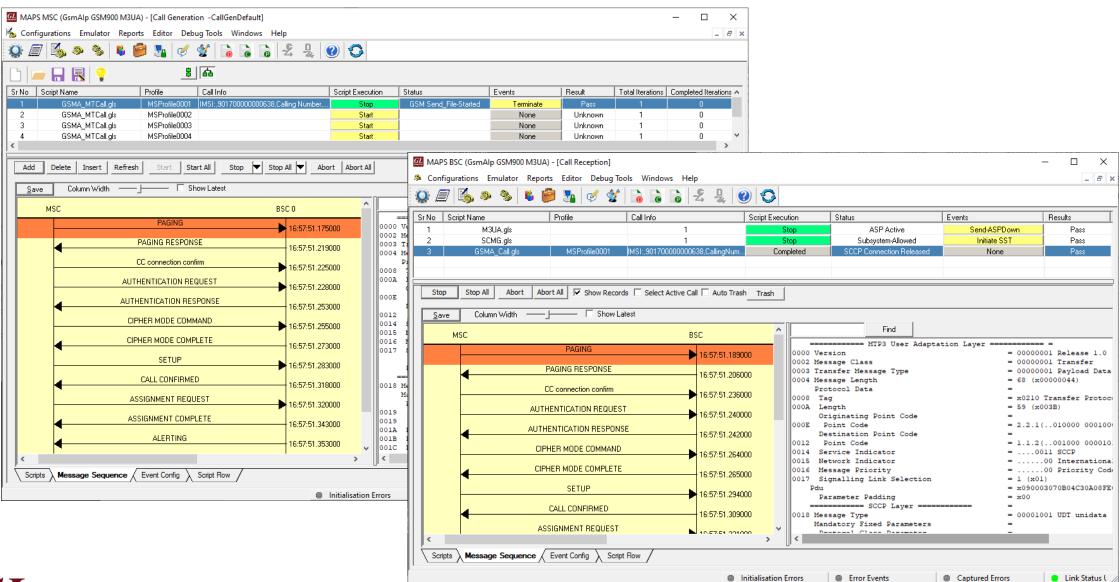

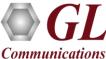

# **Location Updating Call (LUC) Procedure**

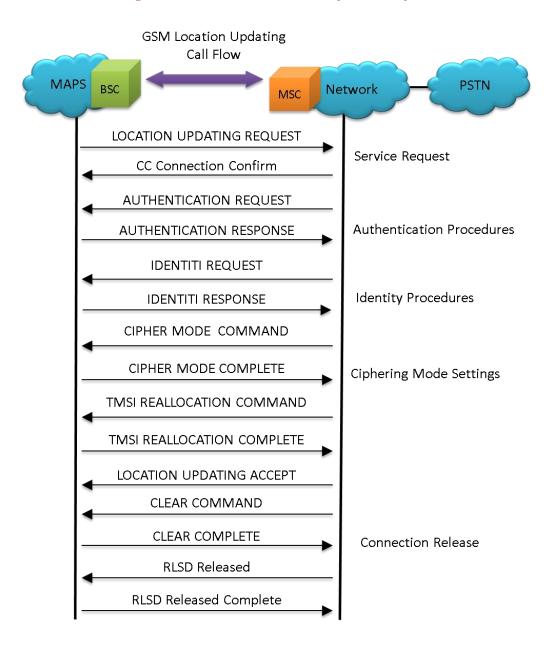

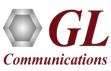

## **LUC Call Generation and Reception**

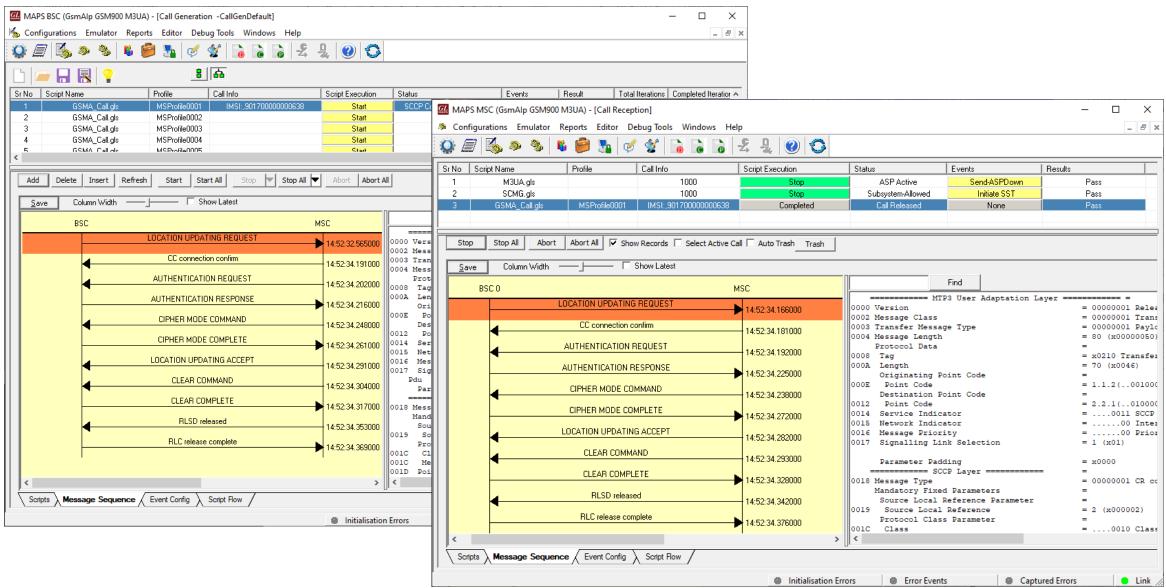

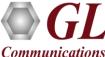

## Handover Management Procedure

- When a mobile user travels across two different cell coverage areas within an active call duration, the call is transferred to the new cell's base station
- When the user is travelling across two different cell coverage areas, the Handover procedures are initiated from old BSC to new BSC via MSC. These procedures can be emulated using MAPS™ GSMA over IP Emulator

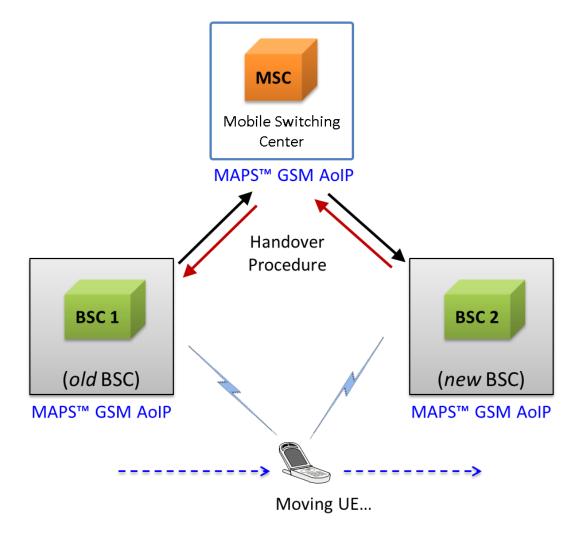

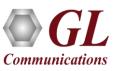

## Handover Management Call Procedure

• The typical end-to-end call flow between the entities during the Handover procedure

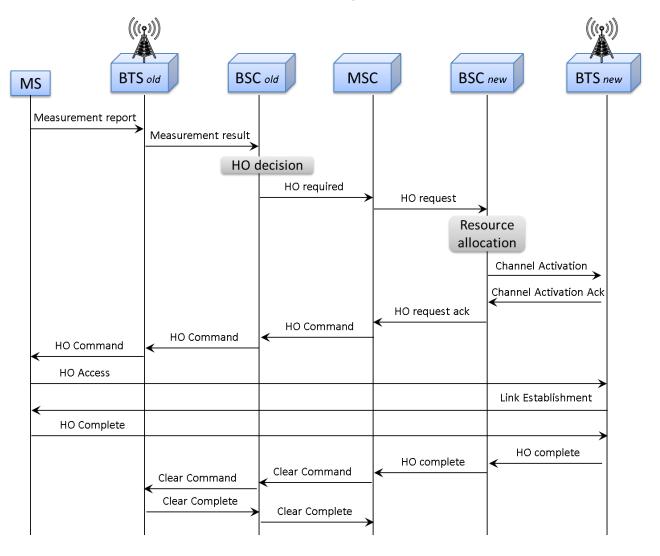

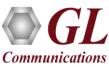

## **Handover Management Procedure Emulation**

 The end-to-end Handover call flow between the old BSC and new BSC via MSC emulated using MAPS™ GSMA over IP Emulator

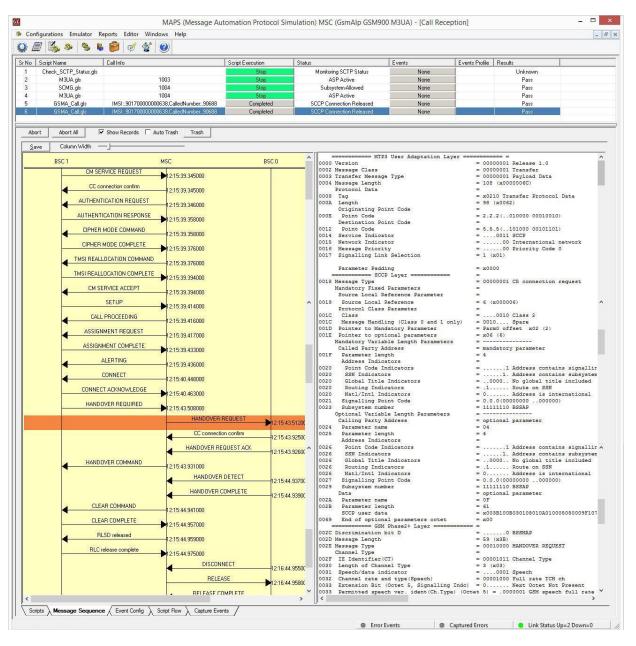

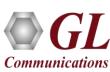

### **SMS Call Procedure**

- Short Message Service (SMS) is a mechanism of short messages delivery over the mobile networks
- It is a store and forward way of transmitting messages to and from mobile phones
- The messages from the sending mobile is stored in a central short message center (SMC) which then is forwarded to the destination mobile

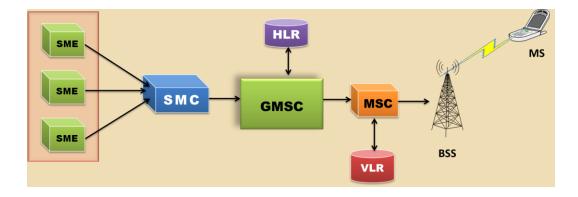

**SMS Network** 

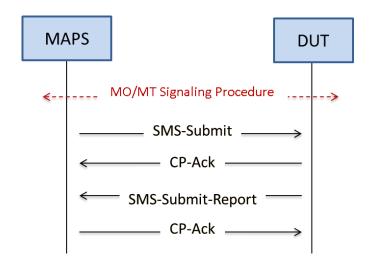

**SMS Call Procedure** 

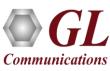

## **SMS Call Generation and Reception**

#### **Mobile Originating SMS Call Generation**

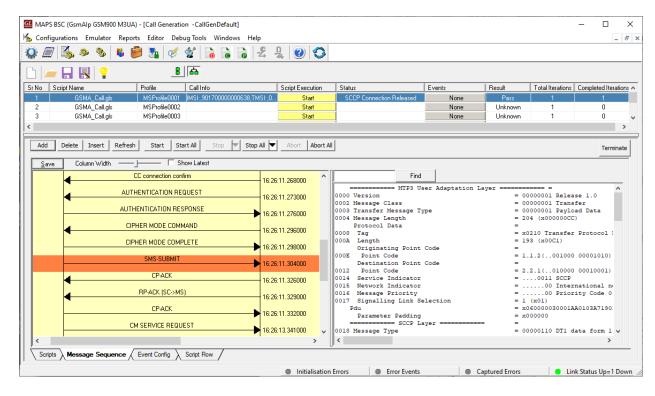

#### **Mobile Terminating SMS Call Reception**

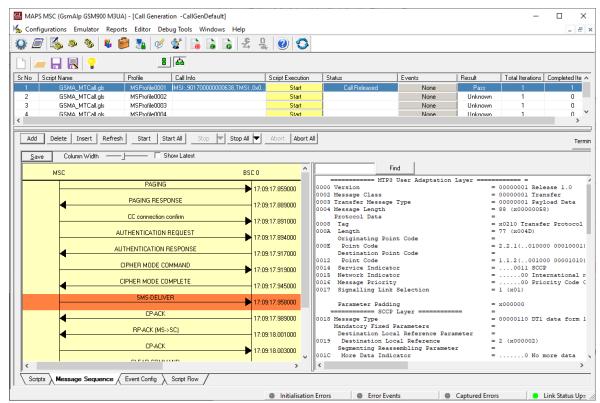

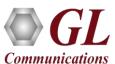

## Supplementary Service Call Generation and Reception

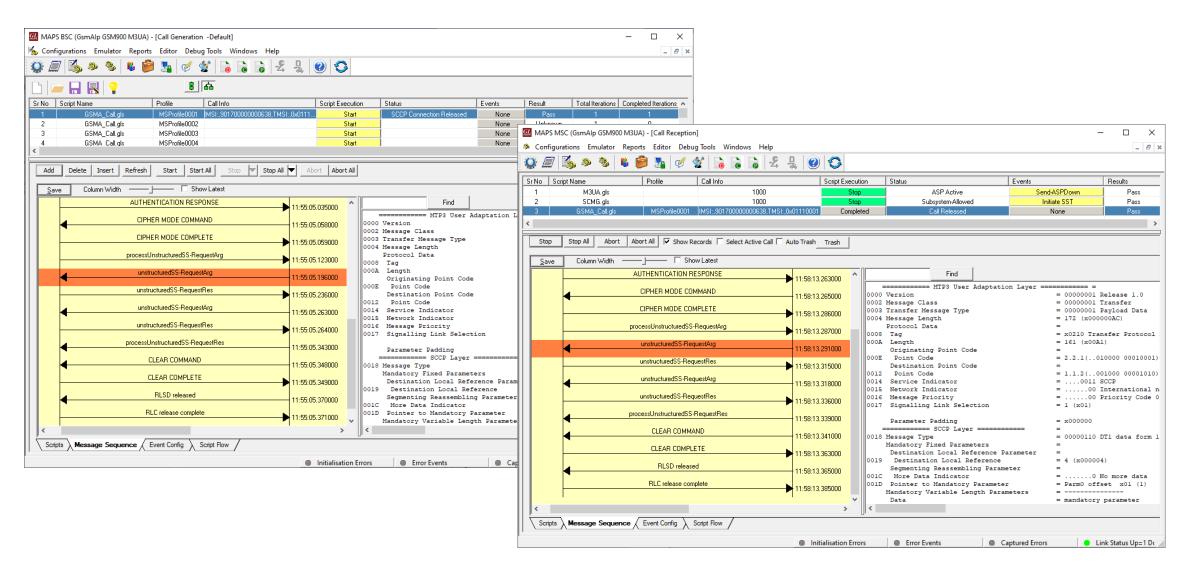

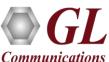

### **Bulk UE Emulation with CSV based Profiles**

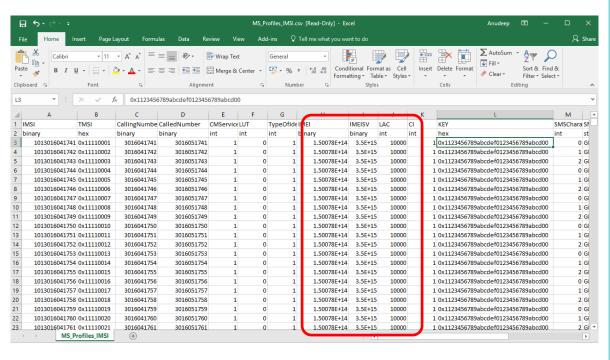

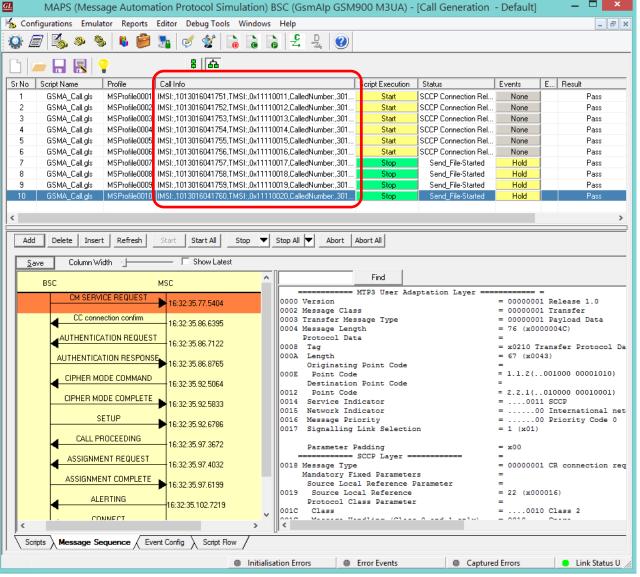

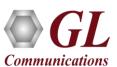

## **User Defined Graphs and Statistics**

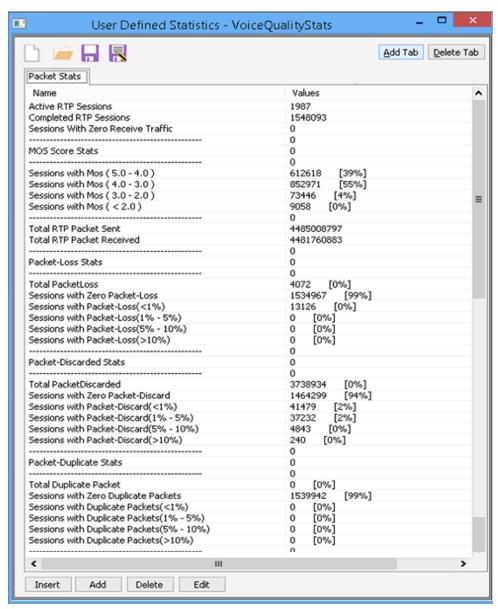

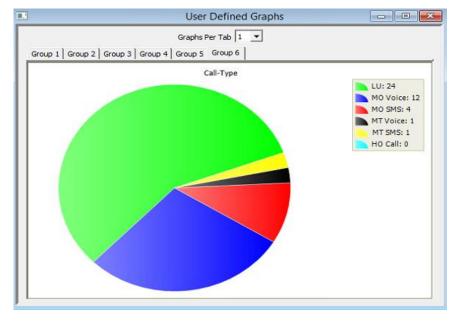

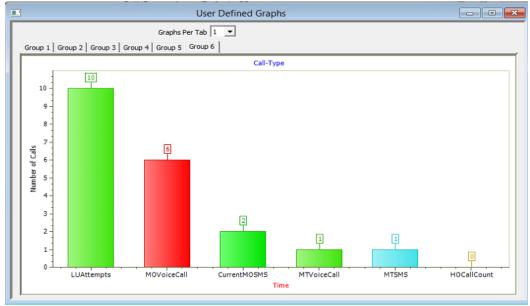

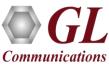

## **Testbed Configuration**

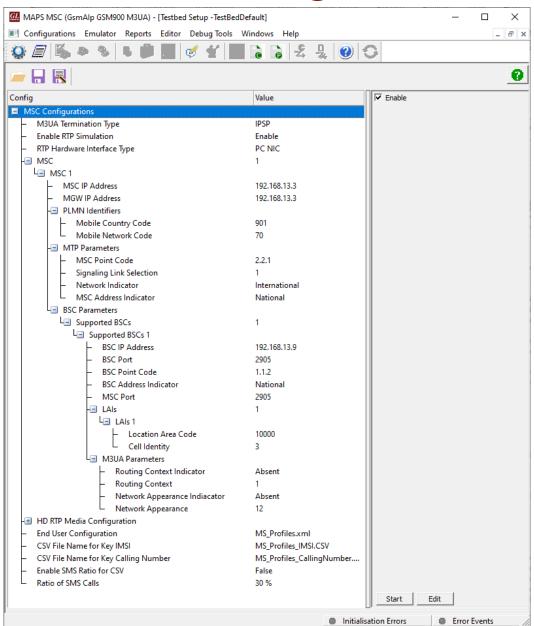

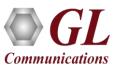

## **Profile Configuration**

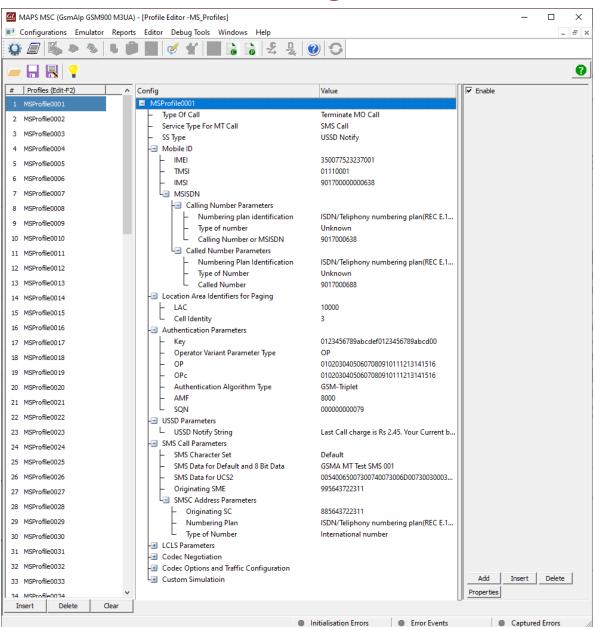

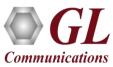

## **Incoming Call Handler Configuration**

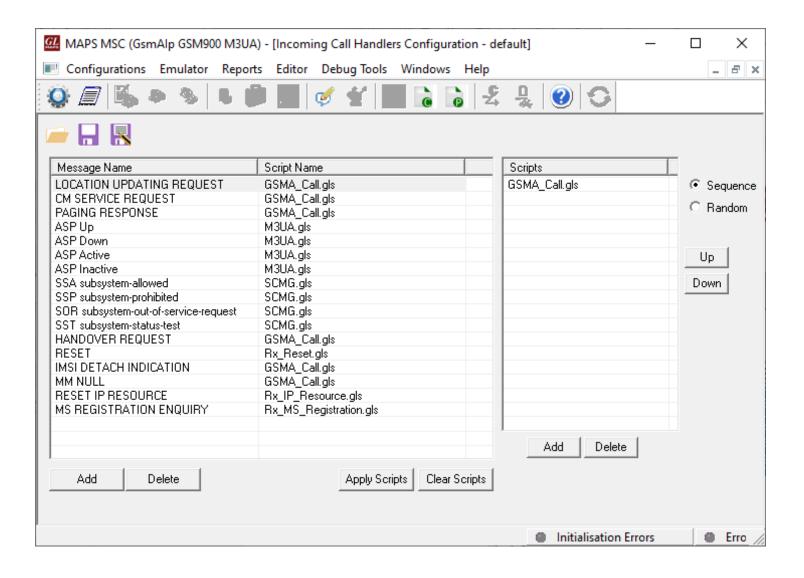

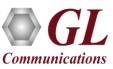

#### **GSM A Call Generation**

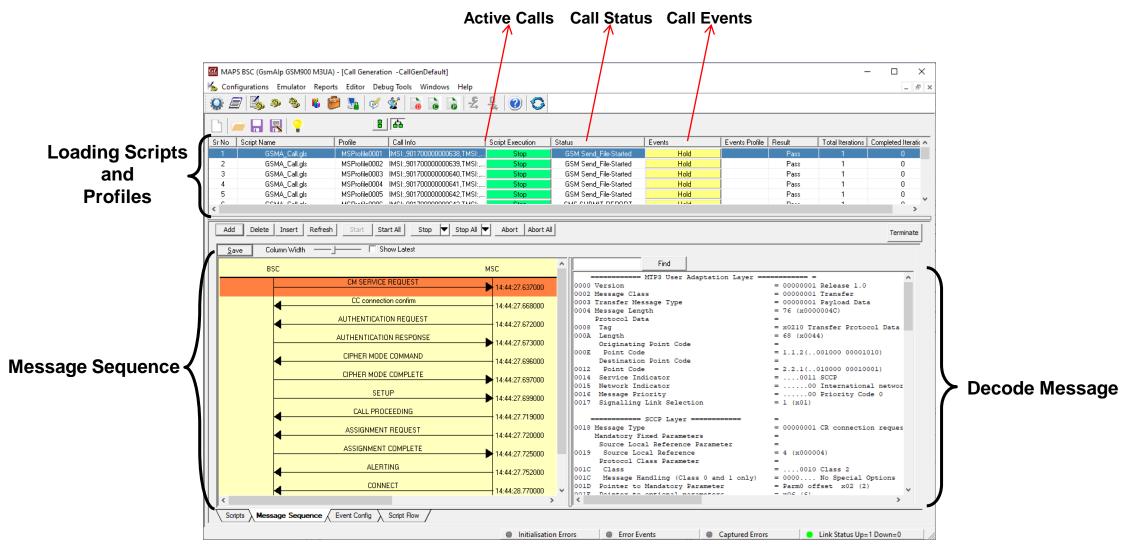

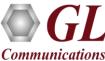

## **GSM A Call Reception**

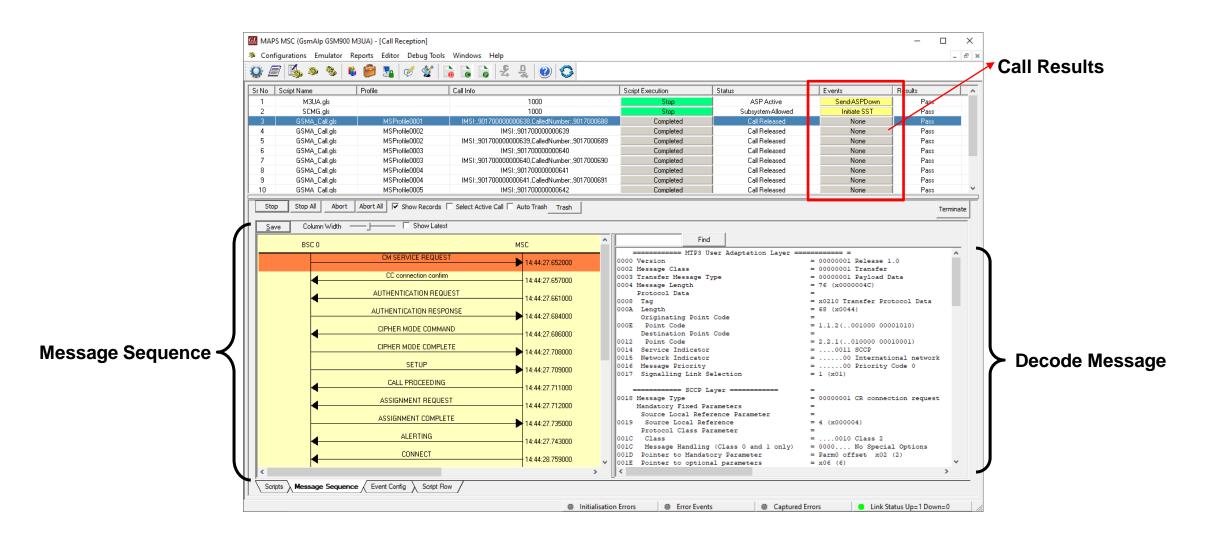

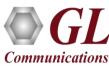

## **GSM A Call and Server Log**

#### **Event Log**

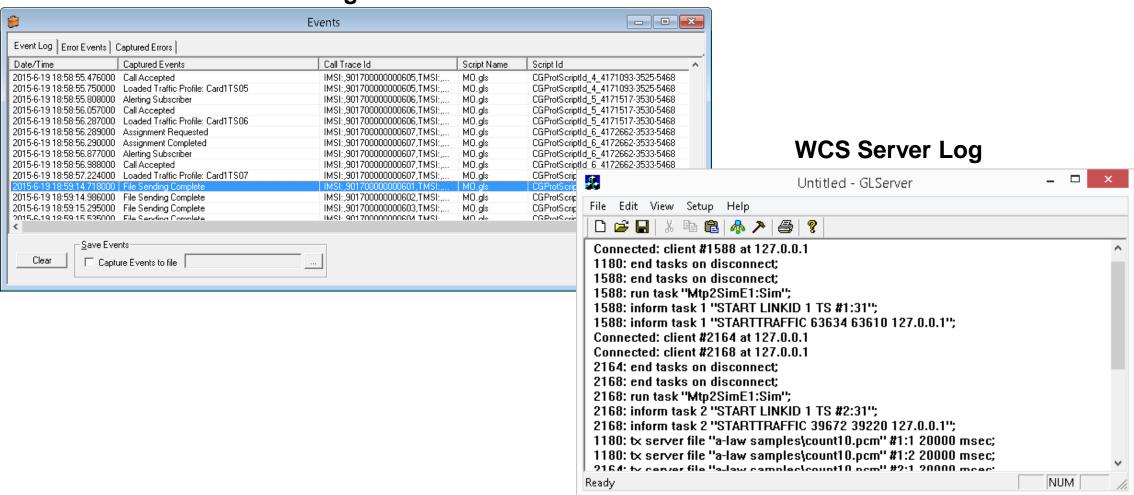

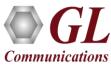

### **Load Generation**

- Stability/Stress and Performance testing using Load Generation
- Different types of Load patterns to distribute load
- User can load multiple patterns for selected script
- User configurable Test Duration, CPS, Maximum and Minimum Call Rate etc.

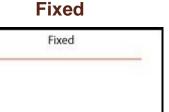

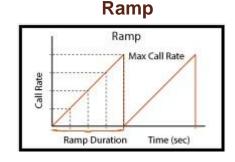

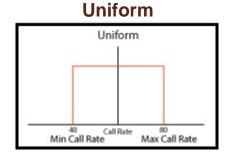

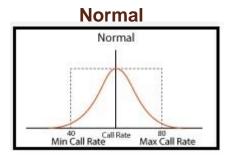

Time (sec)

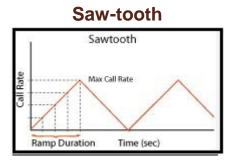

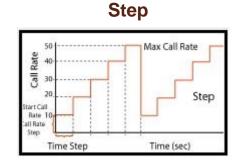

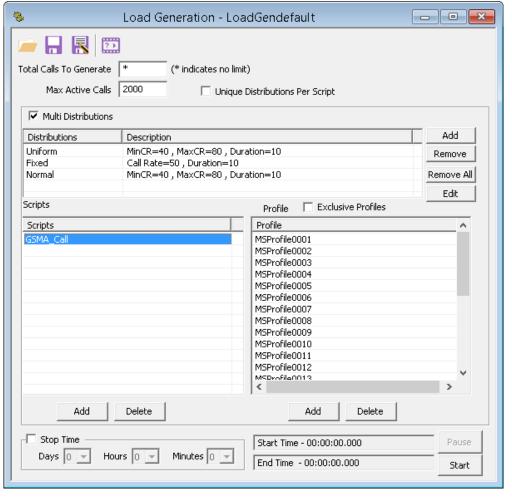

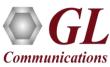

### **GSM A Bulk Call Generation**

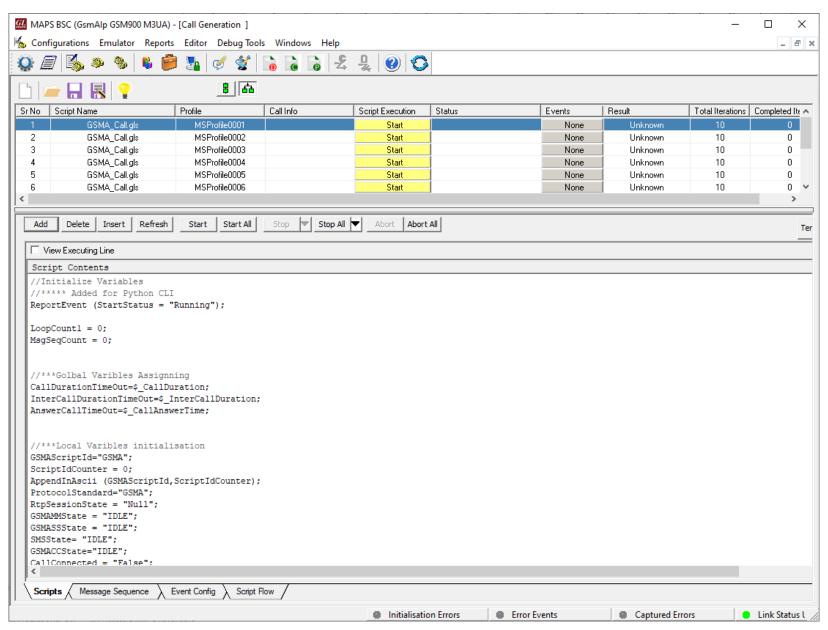

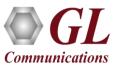

### **GSM A Call Ratio Statistics**

#### Call Graph Call Stats

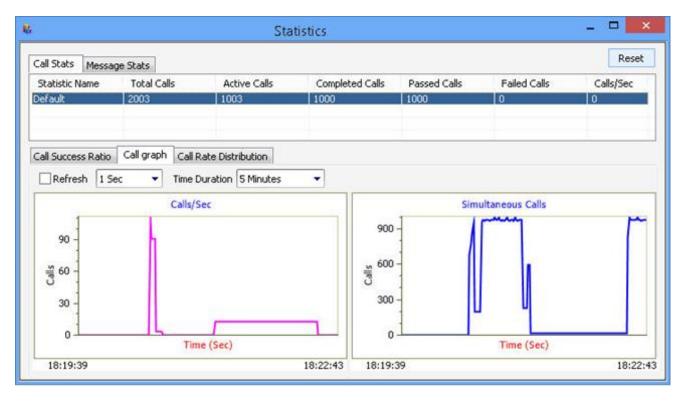

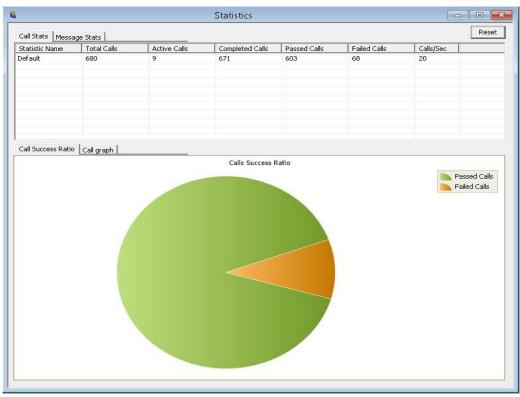

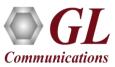

## **Script Editor**

```
🐒 ScriptEditor - [C:\Program Files\GL Communications Inc\MAPS-GSMAIP\MAPS\GsmAlp\GSM900\MSC\M3UA\Scr...
                                                                                                 ×

<u>¥ File View Edit Shortcuts Tools Help</u>

                                                                                                    _ & ×
          ٥
Command Window
                     1 × 4
                                X GSMA Call
                                                                                                      ▶ x
                                  //Initialize Variables
                                  //ErrorLog(" EnableCLI : ", EnableCLI);
      Send
                                                                                       //[Prakash] Add
                                  if ( EnableCLI == 1)
      Recv
      Decode
                                       // Massive UE Support = "Profiles";
      Bind
                                        EnableAuthenticationFailure = "False";
     -Unbind
                                        - Load Profile
                                        EnableCMServiceFailure = "False";
     - Start Timer
                                        EnableCCFailure = "False";

    Stop Timer

                                       ReportEvent (StartStatus = "Running");
                                                                                                     77 E
    Stop Retransmit Timer
                              10
                                  endif
 ± Conditional & Flow Control
                              11
 ⊞- Variable
                                  ////CLI Parameters
⊞-Maps CLI
                                  LoopCount1 = 0;
 ±-Logs / Comment
                                  clicallingnumber = 0;
.
H-Init
                              15 clicallednumber = 0;
 ⊞- Child Script
                                  clicmservicetype = 0;
 .
⊞-DataBase
                              17
  - Send Report
                              18
                                  ProfileLoaded=0;
   - Resume
                                  CMServiceAccepted=0;
  -- Return
                                  IMSIStr="IMSI:";
  -- Include
                              21
                                  TMSIStr="TMSI:":
  -- Exit
                              22 CalledNumberStr="CalledNumber:":
 ⊞- Utility Functions
                              23 CallingNumberStr="CallingNumber:";
i ⊤i- Traffic Commands
                              24 KeyIdentifier: IMSIStr,IMSI,TMSIStr,TMSI;
                                  AnswerCallTimeOut=$ CallAnswerTime;
     --- Create Session
      Start Session
                              26 CallDurationTimeOut=$ CallDuration;
   InterCallDurationTimeOut=$ InterCallDuration;
     - Record File
                              28
                                  EnableAuthentication = "true";
                                                                               //Default initialisatio
     Play Rtp Speech
                              29
                                  EnableCiphering = "true";
                                                                          //Default initialisation
     Send Tone
                              30 ProtocolStandard="GsmAIp";
     Send Digits
                              31 Cause=16:
      Send File
                              32 AuthFailCount=0;
      Transmit Rtp Speech
                              33 RtpSessionState = "NULL";
     Rtp LoopBack
                              34 HOStatus = "NULL";
     · Impairments
                              35 AutoMTInvoked = "False";
   ±- Stop Commands
                              36 CallConnected = "False";
                                                Line Count - 2542 | Line : 9 Col : 35
                                                                                                    NUM
Ready
```

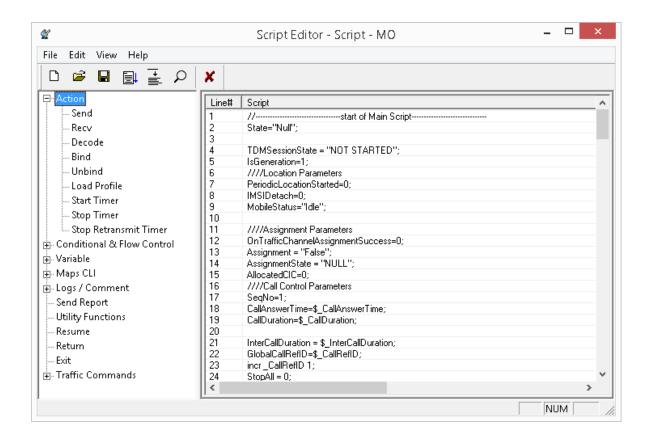

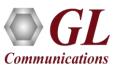

## **Message Editor**

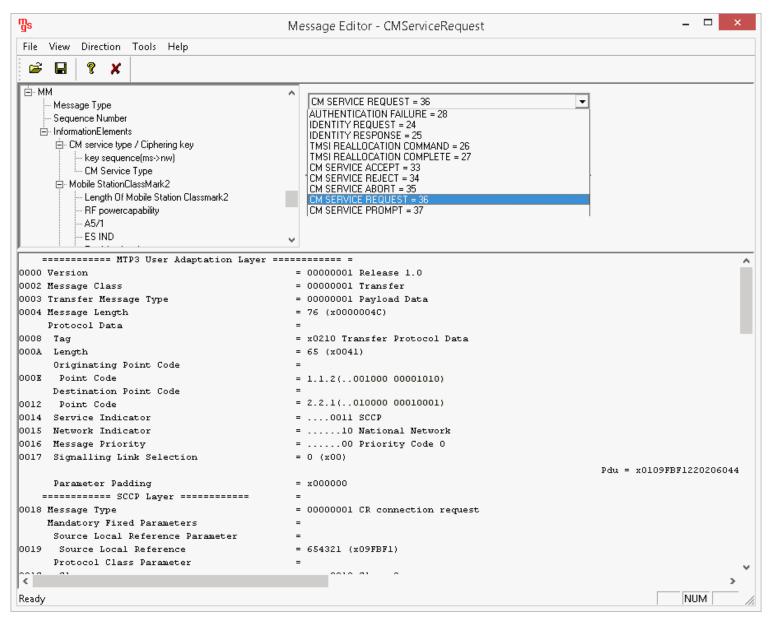

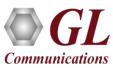

### MAPS™ API Architecture

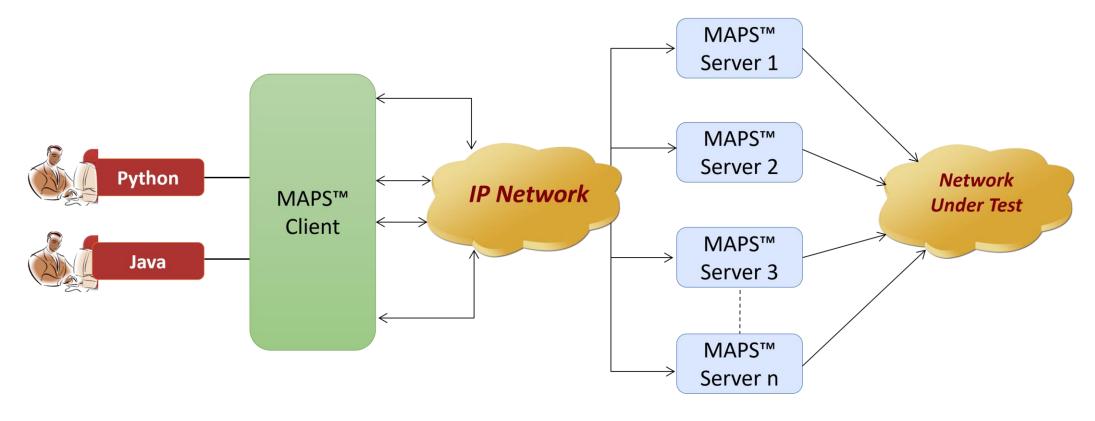

- API wraps our proprietary scripting language in standard languages familiar to the user:
  - Python
  - Java
- Clients and Servers support a "Many-to-Many" relationship, making it very easy for users to develop complex test cases involving multiple signaling protocols

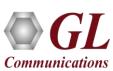

## **CLI/API Support**

```
CII MapsCLI BSC (GsmAlp GSM900 M3UA)
                                                                                                                                                                                                         ПХ
<u>File</u> <u>Edit</u> <u>V</u>iew
□ 😅 🔲 🐚 ×
▼ View Latest Command
   2020-3-17 10:27:24.549000 : StartScript 1 "GSMA_Call.gls" "MSProfile0001" 1 # "CMServiceType"=1,"CalledNumber"=(binarystring) 9017000688, "SMData"="Welcome to CLI", TrafficType"="UserDefinedTraffic", 'EnableCLI"=1; '
  : 2020-3-17 10:27:34.616000 : UserEvent 1 "IsTransportUp";
  : 2020-3-17 10:27:35.706000 : UserEvent 1 "InitiateNewCall";
  : 2020-3-17 10:27:36.799000 : UserEvent 1 "GetCallStatus";
  : 2020-3-17 10:27:37.896000 : UserEvent 1 "GetCallStatus";
  : 2020-3-17 10:27:38.004000 : UserEvent 1 "SendFile" # "TxFileName" = "voicefiles Send G711 ULAW Vijay.qlw", "TxFileDuration" = 10;
   2020-3-17 10:28:18.141000 : UserEvent 1 "GetCallStatus";
   2020-3-17 10:28:18.252000 : UserEvent 1 "Terminate";
  : 2020-3-17 10:28:21.317000 : UserEvent 1 "GetMessageCount"
   2020-3-17 10:28:21.422000 : UserEvent 1 "GetMessageInfo"# "Index"=0;
   2020-3-17 10:28:21.533000 ; UserEvent 1 "GetMessageInfo" # "Index" = 1
   2020-3-17 10:28:21.641000 : UserEvent 1 "GetMessageInfo"# "Index"=2
   2020-3-17 10:28:21.752000 : UserEvent 1 "GetMessageInfo"# "Index"=3
   2020-3-17 10:28:21.860000 : UserEvent 1 "GetMessageInfo"# "Index"=4
   2020-3-17 10:28:21.969000 : UserEvent 1 "GetMessageInfo"# "Index"=5
   2020-3-17 10:28:22.078000 : UserEvent 1 "GetMessageInfo"# "Index"=6
   2020-3-17 10:28:22.187000 : UserEvent 1 "GetMessageInfo"# "Index"=7;
   2020-3-17 10:28:22.299000 : UserEvent 1 "GetMessageInfo"# "Index"=8
   2020-3-17 10:28:22.408000 : UserEvent 1 "GetMessageInfo"# "Index"=9;
  : 2020-3-17 10:28:22.521000 : UserEvent 1 "GetMessageInfo"# "Index"=10
   2020-3-17 10:28:22.626000 : UserEvent 1 "GetMessageInfo"# "Index"=11
   2020-3-17 10:28:22.734000 : UserEvent 1 "GetMessageInfo"# "Index"=12
   2020-3-17 10:28:22.847000 : UserEvent 1 "GetMessageInfo"# "Index"=13
   2020-3-17 10:28:22.954000 : UserEvent 1 "GetMessageInfo"# "Index"=14;
   2020-3-17 10:28:23.063000 : UserEvent 1 "GetMessageInfo"# "Index"=15
   2020-3-17 10:28:23.176000 : UserEvent 1 "GetMessageInfo"# "Index"=16;
   2020-3-17 10:28:23.284000 : UserEvent 1 "GetMessageInfo"# "Index"=17;
   2020-3-17 10:28:23.391000 : UserEvent 1 "GetMessageInfo"# "Index"=18;
   2020-3-17 10:28:23.504000 : UserEvent 1 "GetMessageInfo"# "Index"=19;
  : 2020-3-17 10:28:24.594000 : StopScript 1;
ServerLog:errCode = 0,errString = connection has been gracefully closed for ClientId =2
                                                                                                                                                                                                        MIIIM
```

```
Python 3.7.5 Shell
                                                                          П
File Edit Shell Debug Options Window Help
Python 3.7.5 (tags/v3.7.5:5c02a39a0b, Oct 15 2019, 00:11:34) [MSC v.1916 64 bit
(AMD64)1 on win32
Type "help", "copyright", "credits" or "license()" for more information.
= RESTART: C:\Program Files\GL Communications Inc\MAPS-GSMAIP\MAPSCLI\PythonClie
nt\examples\MSC\GSMA BindCall.py
GSMAIP Server Connection ... True
GSMAIP Testbed Starting ... True
GSMAIP Loading Profile ... True
Starting Script ... True
Wait event - StartScript... True
GSMAIP Incoming Transaction Binding... True
GSMAIP Transaction bound to Binding User Id: (binarystring) 901700000000638
Waiting for Call Request ... Location Update Procedure
Total Signalling Messages: 14
GSMAIP Call's LastMSGRcv....
Time Stamp
                Route Message
12:58:14.294
                        CM SERVICE REQUEST
***** GSMA-IP Call Message Flow *****
                       DUT (BSC)
  CLI (MSC)
               <-->
Time Stamp
                Route
                       Message
12:58:14.209
                        LOCATION UPDATING REQUEST
12:58:14.211
                        CC connection confirm
12:58:14.211
                        COMMONID
12:58:14.212
                       AUTHENTICATION REQUEST
12:58:14.227
                       AUTHENTICATION RESPONSE
12:58:14.228
                        CIPHER MODE COMMAND
12:58:14.245
                       CIPHER MODE COMPLETE
12:58:14.247
                       CLEAR COMMAND
12:58:14.266
                       CLEAR COMPLETE
12:58:14.269
                       RLSD released
12:58:14.286
                        RLC release complete
12:58:14.294
                        CM SERVICE REQUEST
12:58:14.301
                        CC connection confirm
12:58:14.303
GSMAIP Script Stopping ... True
GSMAIP Server Disconnecting ... True
                                                                          Ln: 38 Col: 4
```

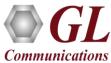

# High Density (HD) RTP Traffic Emulation

- MAPS™ GSMA High Density supports generation of high volume of calls with traffic for load testing network using MAPS™ RTP HD network appliance, specialized 1U rack mounted designed to easily achieve up to 20,000 endpoints per appliance (5000 simultaneous calls with duplex traffic per port
- Rackmount network appliance with 4x1GigE NIC
- Transport over UDP and TCP, IPv4 and IPv6, and TLS for secure transport
- Up to 250 calls per second (with RTP traffic)
- Scales to around 100,000 to 200,000 endpoints with use of Master Controller for single point of control
- Manage 10+ MAPS™ systems with single point of control from Master Controller

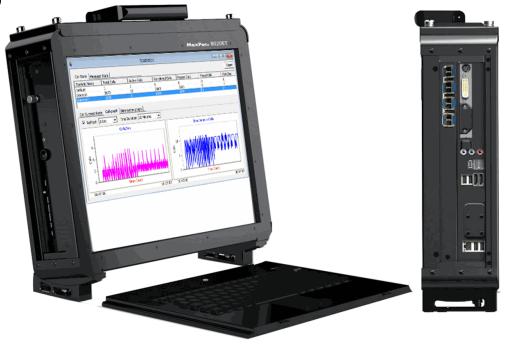

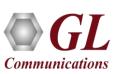

# Thank You

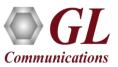